# **pixbet baixar download**

- 1. pixbet baixar download
- 2. pixbet baixar download :qual o melhor mercado de apostas
- 3. pixbet baixar download :top sites de apostas

## **pixbet baixar download**

#### Resumo:

**pixbet baixar download : Bem-vindo a bolsaimoveis.eng.br! Registre-se agora e desbloqueie um mundo de oportunidades com nosso bônus!** 

#### contente:

Aprenda a baixar o jogo Spaceman do site Pixbet de forma fácil e rápida. Primeiramente, acesse o site oficial do Pixbet e navegue até a seção de jogos. Localize o jogo Spaceman e clique em pixbet baixar download "Jogar Agora". Antes de começar a jogar, verifique se pixbet baixar download conexão com a internet está estável, pois o Spaceman é um jogo que exige conexão constante.

Para baixar o jogo Spaceman do Pixbet, infelizmente, o próprio site não oferece essa opção. No entanto, é possível jogar Spaceman online em pixbet baixar download qualquer dispositivo através do navegador, sem a necessidade de baixar o jogo.

Spaceman é um jogo de aposta em pixbet baixar download que você tenta prever o próximo número que será sorteado. Ele é produzido pela empresa Realtime Gaming e oferece aos jogadores a oportunidade de ganhar até 50.000 vezes a aposta inicial. Para jogar, basta escolher um número entre 1 e 9 e clicar em pixbet baixar download "Jogar". Se o número sorteado for o que você escolheu, você ganha um prêmio.

Em resumo, baixar o jogo Spaceman do Pixbet não é possível, mas é possível jogar o jogo online em pixbet baixar download qualquer dispositivo. Spaceman é um jogo divertido e emocionante que pode oferecer ótimas oportunidades de ganhar. Tente pixbet baixar download sorte e divirtase jogando Spaceman no Pixbet.

#### [eu9bet](https://www.dimen.com.br/eu9bet-2024-07-22-id-26003.html)

Pixbet lança aplicativo moderno

A casa de apostas mais rápida do mundo!

A Pixbet, casa de apostas mais rápida do mundo, acaba de lançar seu novo aplicativo moderno. O app traz uma nova interface, mais intuitiva e fácil de usar, além de novos recursos que prometem deixar a experiência de apostar ainda melhor. Entre as novidades estão a possibilidade de depositar e sacar dinheiro via PIX, aposta ao vivo e um novo sistema de bônus e promoções. O novo aplicativo Pixbet está disponível para download gratuito na App Store e na Google Play. Para fazer o download, basta acessar a loja de aplicativos do seu dispositivo e buscar por "Pixbet".

Com o novo aplicativo Pixbet, você pode apostar em pixbet baixar download seus esportes favoritos, como futebol, basquete, tênis e vôlei, além de uma variedade de outros esportes. Você também pode apostar em pixbet baixar download cassino, bingo e pôquer. Além disso, o app oferece uma variedade de bônus e promoções, como bônus de boas-vindas, bônus de depósito e bônus de fidelidade..

Se você é apaixonado por apostas esportivas, não deixe de baixar o novo aplicativo Pixbet. Com a Pixbet, você pode apostar com segurança e rapidez, além de aproveitar uma variedade de bônus e promoções.

Como baixar o aplicativo Pixbet?

Acesse a App Store ou Google Play.

Busque por "Pixbet".

Clique em pixbet baixar download "Instalar". Abra o aplicativo e faça o login. Perguntas frequentes O aplicativo Pixbet é gratuito? Sim, o aplicativo Pixbet é gratuito para download. Em quais dispositivos o aplicativo Pixbet está disponível? O aplicativo Pixbet está disponível para dispositivos iOS e Android. Quais são as vantagens de usar o aplicativo Pixbet? O aplicativo Pixbet oferece uma variedade de vantagens, como interface intuitiva, novos recursos, depósitos e saques via PIX, apostas ao vivo e bônus e promoções.

# **pixbet baixar download :qual o melhor mercado de apostas**

## **pixbet baixar download**

Você está se perguntando qual é o limite de retirada na Pixbet? Não estão sozinhos! Neste artigo, vamos explorar os meandros dos limites da saída no piximbete e que você precisa saber para aproveitar ao máximo pixbet baixar download experiência em pixbet baixar download apostas online.

#### **pixbet baixar download**

O limite de retirada no Pixbet varia dependendo do método que você usa. Aqui estão os limites atuais para cada forma oferecida pela pixar:

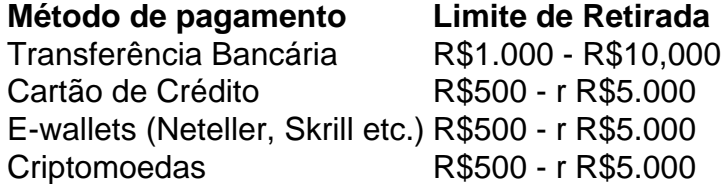

Como você pode ver, o limite de retirada varia muito dependendo do método que escolher. As transferências bancárias têm um máximo no seu valor e as carteiras eletrônica ou criptomoedas possuem limites mais baixos; é importante notar a mudança desses valores na pixbet baixar download conta bancária para verificar se há informações atualizadas sobre os pagamentos da Pixbet em pixbet baixar download nosso site ndice 1

### **Como faço para retirar dinheiro da Pixbet?**

A retirada de dinheiro da Pixbet é relativamente simples. Aqui estão os passos que você precisa seguir:

- 1. Faça login na pixbet baixar download conta Pixbet.
- 2. Clique no botão "Minha conta" localizado na parte superior direita da tela.
- 3. Selecione "Retirar" no menu suspenso.
- 4. Escolha o seu método de pagamento preferido.
- 5. Insira o valor que deseja retirar.
- 6. Confirme o seu pedido de levantamento.

Depois de ter apresentado o seu pedido, a Pixbet irá processá-lo dentro das 24-24 48 horas. Tenha em pixbet baixar download mente que os levantamentos só são processados nos dias úteis; portanto se você enviar um requerimento para retirada num fimde semana não será processado até segunda feira seguinte!

#### **Dicas para retirar dinheiro da Pixbet**

Aqui estão algumas dicas para manter em pixbet baixar download mente ao retirar dinheiro da Pixbet:

- Certifique-se de que você cumpriu os requisitos para o rollover dos bônus recebidos. Se não atender aos requerimentos, poderá perder seu bónus e quaisquer ganhos acumulado por si obtidos;
- Verifique pixbet baixar download conta antes de fazer uma retirada. Isso ajudará a garantir que seu saque seja processado rapidamente e sem problemas
- Não compartilhe com ninguém e evite usar computadores públicos ou Wi-Fi público para acessar pixbet baixar download conta Pixbet.
- Considere usar uma carteira eletrônica como Neteller ou Skrill. Essas e-wallets oferecem tempos de retirada mais rápidos, podendo ajudálo a gerenciar suas finanças online com maior eficiência

# **pixbet baixar download**

Retirar dinheiro da Pixbet é relativamente simples, mas você deve entender os limites de retirada e processo antes que comece a apostar. Seguindo as dicas descritas neste artigo pode garantir uma experiência suave sem complicações com o seu levantamento! Boa sorte nas suas apostas

No mundo dos jogos e das apostas online, a Pixbet

está se destacando por ser a casa de apostas com o saque mais rápido do mundo. Com apenas minutos, você poderá depositar, jogar e sacar suas ganhâncias por meio do PIX. Além disso, a plataforma oferece uma variedade de modalidades para que você possa fazer suas apostas com facilidade e segurança.

Como fazer um saque na Pixbet?

Para fazer um saque na Pixbet, basta acessar a pixbet baixar download conta, escolher a opção de saque e informar o valor que deseja sacar. Vale lembrar que o valor máximo de saque é de R\$ 10.000. Em seguida, basta seguir as instruções para concluir o saque por meio do PIX. O processo é rápido, simples e seguro.

### **pixbet baixar download :top sites de apostas**

O italiano Roberto Baggio foi assaltado e espancado com uma arma pixbet baixar download pixbet baixar download casa na quinta-feira, enquanto assistia ao jogo 5 Itália/Espanha no Campeonato Europeu de Futebol (European Championship) junto à família.

Um grupo de pelo menos cinco indivíduos armados entrou com 5 força na vila pixbet baixar download Altavilla Vicentina, localizada no norte da Itália às 22h (horário local).

Os meios de comunicação sugerem Baggio, 5 57 anos tentou confrontar os assaltantes e um deles o atingiu na cabeça com a ponta da arma. O ex-vencedor 5 do Ballon d'Or foi então confinado à pixbet baixar download família pixbet baixar download uma sala enquanto eles saqueavam as casas levando jóias 5 relógios ou dinheiro

Depois do ataque, quando Baggio sentiu que o perigo havia passado ele atravessou a porta da sala onde 5 tinha sido detido e chamou à polícia.

Ele foi levado para o hospital pixbet baixar download Arzignano, onde recebeu pontos na testa. Fontes 5 locais relataram que seus familiares não foram feridos

Considerado um dos maiores futebolistas de todos os tempos, Baggio é carinhosamente conhecido 5 como o "Divine Ponytail", jogado por clubes incluindo Fiorentina.

Em 1999, ele terminou pixbet baixar download quarto lugar na pesquisa on-line do século, 5

sendo o único jogador italiano a marcar três Copas e compartilha da posição de melhor goleador para Itália no torneio.

Em 5 1993, ele reivindicou o título de jogador mundial do ano da Fifa e foi premiado com a prestigiada Ballon d'Or. 5 Um anos depois na Copa Mundial realizada nos EUA Baggio guiou Itália para as finais ".

Seu chute de pênalti perdido 5 na final contra o Brasil continua sendo um momento icônico no futebol e uma memória assombrosa que Baggio confessou ainda 5 incomoda.

skip promoção newsletter passado

Inscreva-se para:

Futebol Diário

Comece suas noites com a visão do Guardião sobre o mundo futebolístico.

Aviso de Privacidade:

As newsletters 5 podem conter informações sobre instituições de caridade, anúncios on-line e conteúdo financiado por terceiros. Para mais informação consulte a nossa 5 Política De Privacidade Utilizamos o Google reCaptcha para proteger nosso site; se aplica também à política do serviço ao 5 cliente da empresa:

após a promoção da newsletter;

Recentemente, o treinador italiano Luciano Spalletti convidou Baggio e outros quatro ícones do futebol 5 Italiano – Alessandro Del Piero sis Toti Francesco Gianni Rivera E Giangarlo Antognosi para participarem no campo de treinamento 5 preparatório da Itália na Euro 2024 a fim incutir alguma influência veterana sobre as culturas atuais dos jogadores.

Author: bolsaimoveis.eng.br

Subject: pixbet baixar download

Keywords: pixbet baixar download

Update: 2024/7/22 5:17:26